# **Appendix A**

**Code from Maple, MATLAB, and Fortran for Example 1 from "Extending Explicit and Linearly Implicit ODE Solvers for Index-1 DAEs."**

# **1. Maple Code (using dsolve's rkf45)**

Use y1, y2, etc. for all differential variables and z1, z2, etc. for all algebraic variables

```
> restart;
> with(plots):
# Enter all ODEs in eqode
> eqode:=[diff(y1(t),t)=-y1(t)^2+z1(t)];
                                                 \left| \begin{array}{c} eqode \end{array} \right|\left[ \frac{d}{dt} y l(t) = -y l(t)^{2} + z l(t) \right]\frac{d}{dt} y 1(t) = -y 1(t)<sup>2</sup> + z 1(t)
                                                                    1 (t) ];<br>\frac{1}{t} y l(t) = -y l(t)<sup>2</sup> + z l(t)
```
# Enter all AEs in eqae

**> eqae:=[cos(y1(t))-z1(t)^0.5=0];**  $eqae := [\cos(y1(t)) - z1(t)^{0.5} = 0]$ 

# Enter all initial conditions for differential variables in icodes

**> icodes:=[y1(0)=0.25];**

 $icodes := [y1(0) = 0.25]$ 

# Enter all intial conditions for algebraic variables in icaes

**> icaes:=[z1(0)=0.8];**

$$
icaes := [z1(0) = 0.8]
$$

# Enter parameters for perturbation value (epsilon), switch function (q and tint), and runtime (tf)

**> pars:=[epsilon=0.1,q=1000,tint=1,tf=5];**

$$
pars := [ \varepsilon = 0.1, q = 1000, \text{tint} = 1, \text{t}f = 5 ]
$$

# Choose solving method (1 for explicit, 0 for implicit)

**> Xexplicit:=1:**

# Standard solver requires IC z(0)=0.938791 or else it will fail

```
> solx:=dsolve({eqode[1],eqae[1],icodes[1],icaes[1]},numeric):
```
Error, (in dsolve/numeric/DAE/checkconstraints) the initial conditions do not satisfy the algebraic constraints error = .745e-1, tolerance = .559e-6, constraint = cos(y1(t))-z1(t)^.5000000000000000000000 **> ff:=subs(pars,1/2+1/2\*tanh(q\*(t-tint)));**

$$
ff := \frac{1}{2} + \frac{1}{2} \tanh(1000 \ t - 1000)
$$

**> NODE:=nops(eqode):NAE:=nops(eqae):**

- **> for XX from 1 to NODE do**
- **> EQODE||XX:=lhs(eqode[XX])=rhs(eqode[XX])\*ff:**
- **> end do:**
- **> for XX from 1 to NAE do**
- **> EQAE||XX:=subs(pars,-epsilon\*(diff(rhs(eqae[XX])-lhs(eqae[XX]),t))=rhs(eqae**
- **> [XX])-lhs(eqae[XX])):**
- **> end do:**

```
> Dvars1:={seq(diff(z||x(t),t)=D||x,x=1..NAE)}:
```

```
> Dvars2:={seq(rhs(Dvars1[x])=lhs(Dvars1[x]),x=1..NAE)}:
```

```
> icsn:=seq(subs(y||x(0)=y||x(t),icodes[x]),x=1..NODE),seq(subs(z||x(0)=
```

```
> z||x(t),icaes[x]),x=1..NAE):
```

```
> for j from 1 to NAE do
```

```
> EQAEX||j:=subs(Dvars1,eqode,icsn,Dvars2,lhs(EQAE||j))=rhs(EQAE||j):
```

```
> end do:
> Sys:={seq(EQODE||x,x=1..NODE),seq(EQAEX||x,x=1..NAE),seq(icodes[x],x=1
> ..NODE),seq(icaes[x],x=1..NAE)}:
> if Xexplicit=1 then
> sol:=dsolve(Sys,numeric):
> else
> sol:=dsolve(Sys,numeric,stiff=true,implicit=true):
> end if:
# Plotting Results
> for XX from 1 to NODE do
```

```
> a||XX:=odeplot(sol,[t,y||XX(t)],0..subs(pars,tf),color=red):
```
- **> end do:**
- **> for XX from NODE+1 to NODE+NAE do**
- **> a||XX:=odeplot(sol,[t,z||(XX-NODE)(t)],0..subs(pars,tf),color=blue):**
- **> end do:**
- **> display(seq(a||x,x=1..NODE+NAE),axes=boxed);**

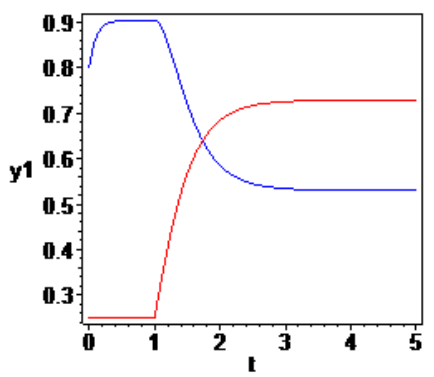

### **End Maple Code**

### **2. MATLAB code (using ode15s)**

Example 1 has been converted into a useable form for ode15s

```
function CCS3s
clear
clf
clc
hold off
tsp = 4;tspan=[0 tsp];
%Extra dummy variable y(2)=dy/dt has been added so that y(1)=y; y(2)=dy/dt;
\gamma(3)=zy0 = [0.25, 0, 0.8];
Nels = 3;M = [1 \ 0 \ 0; 0 \ 0 \ 0; 0 \ 0; 0 \ 1;];options=odeset('Mass',M);
[T,Y]=ode15s(@MEQS,tspan,y0,options);
hold on
for i=1:2:Nels
plot(T,Y(:,i));end
return
function [res]=MEQS(t,y)
tj=1;
```

```
q=1000;
epsilon=0.01;
ff=(1/2+1/2*tanh(q*t(t-tj)));
%Converting the variables from Example 1, y \rightarrow y(1), z \rightarrow y(3), and dy/dt \rightarrow y(2)\gamma(2) must be used because ode15s must be of the form Mf(t, y')=f(t, y)
%Based on the Mass Function, M, Eq1 will equal the derivative of y(1), Eq2
%will equal zero, and Eq3 will equal the derivative of y(3)
Eq1=y(2);
Eq2=y(2)-(-y(1)^2+y(3))*ff;
Eq3=-2*y(2)*(y(3)^0.5)*sin(y(1))+2*cos(y(1))*(y(3)^0.5)/epsilon2*2*y(3)/epsilon2*res = [Eq1;Eq2;Eq3;];return
```
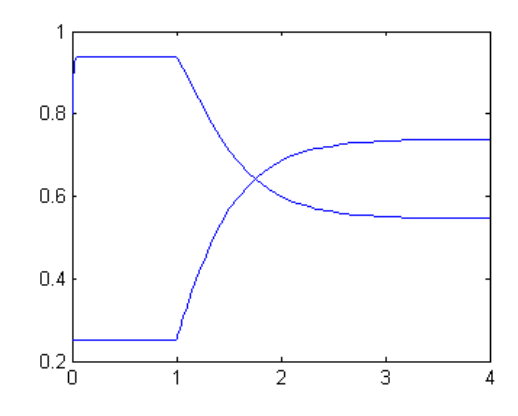

#### **End Matlab Code**

# **3. Fortran Code (using RODAS solver which is a Rosenbrock method solver)**

In order to run the Fortran driver, you will also need download the RODAS solver, DECSOL linear algebra routines, and DC\_DECSOL subroutines which are available free at

http://www.unige.ch/~hairer/software.html

This code was compile using Compaq Visual Fortran 6

```
C * * * * * * * * * * * * * * * * * * * * * * * * *
C --- DRIVER FOR ROSENBROCK CODE RODAS 
C * * * * * * * * * * * * * * * * * * * * * * * * *
c link dr_rodas rodas decsol dc_decsol
c link dr_rodas rodas lapack lapackc dc_lapack
         IMPLICIT REAL*8 (A-H,O-Z)
C --- PARAMETERS FOR RODAS (FULL JACOBIAN)
         PARAMETER (ND=2,LWORK=6*ND*ND+14*ND+20,LIWORK=3*ND+20)
C --- DECLARATIONS
         DIMENSION Y(ND),WORK(LWORK),IWORK(LIWORK)
         EXTERNAL FEQN,JAC,SOLOUT,MAS,FIC
C --- DIMENSION OF THE SYSTEM
       N=2C --- PROBLEM IS AUTONOMOUS
         IFCN=0
C --- COMPUTE THE JACOBIAN ANALYTICALLY
         IJAC=1
C --- JACOBIAN IS A FULL MATRIX
        MLJAC=N
C --- DIFFERENTIAL EQUATION IS IN EXPLICIT FORM
         IMAS=1
```

```
 MLMAS=N
C --- OUTPUT ROUTINE IS USED DURING INTEGRATION
        IOUT=1
C --- INITIAL VALUES
        X=0.0D0
        CALL FIC(N,Y)
C --- ENDPOINT OF INTEGRATION
        XEND=5.0D0
C --- REQUIRED TOLERANCE
        RTOL=1.0D-6
       ATOL=1.0D-6 ITOL=0
C --- INITIAL STEP SIZE
        H=1.0D-6 
C --- SET DEFAULT VALUES 
        DO 10 I=1,20
       IWORK(I) = 010 WORK(I) = 0. D0C --- CALL OF THE SUBROUTINE RODAS
        CALL RODAS(N,FEQN,IFCN,X,Y,XEND,H,
     & RTOL,ATOL,ITOL,
     & JAC,IJAC,MLJAC,MUJAC,FVPOL,IDFX,
    & MAS, IMAS, MLMAS, MUMAS,
     & SOLOUT,IOUT,
     & WORK,LWORK,IWORK,LIWORK,RPAR,IPAR,IDID)
C --- PRINT FINAL SOLUTION
       WRITE (6, 99) X, Y(1), Y(2)99 FORMAT(1X,'X =',F5.2,' Y =',2E18.10)
C --- PRINT STATISTICS
        WRITE (6,90) RTOL
90 FORMAT(' rtol=',D8.2)
        WRITE (6,91) (IWORK(J),J=14,20)
91 FORMAT(' fcn=',I5,' jac=',I4,' step=',I4,
    \& ' accpt=', I4, ' rejct=', I3, ' dec=', I4,
     & ' sol=',I5)
        STOP
        END
C
        SUBROUTINE SOLOUT (NR,XOLD,X,Y,CONT,LRC,N,RPAR,IPAR,IRTRN)
C --- PRINTS SOLUTION
        IMPLICIT REAL*8 (A-H,O-Z)
        DIMENSION Y(N),CONT(LRC)
        COMMON /INTERN/XOUT
        IF (NR.EQ.1) THEN
           WRITE (6,99) X,Y(1),Y(2),NR-1
           XOUT=0.2D0
        ELSE
           IF (X.GE.XOUT) THEN
              Y1=CONTRO(1,XOUT,CONT,LRC)
              Y2=CONTRO(2,XOUT,CONT,LRC)
              WRITE (6,99) XOUT,Y1,Y2,NR-1
              XOUT=XOUT+0.2D0
           END IF
        END IF
99 FORMAT(1X, 'X = ', F5.2, ' Y = ', 2E18.10, ' NSTEP = ', I4)
        RETURN
        END
```
C

```
SUBROUTINE FEQN(N,X,Y,F,RPAR,IPAR)
!===============================================================
     IMPLICIT REAL*8 (A-H,O-Z)
     DIMENSION Y(N),F(N)
     F(1) = (0.5D0+0.5D0*tanh(1000.00*X-1000.00))*(-1.00*Y(1)*2+Y(2))F(2) = \cos(Y(1)) - 1.20*Y(2) * 0.5D0RETURN
     END
     SUBROUTINE JAC(N, X, Y, DFY, LDFY, RPAR, IPAR)
!===============================================================
     IMPLICIT REAL*8 (A-H,O-Z)
     DIMENSION Y(N),DFY(LDFY,N)
     DFY(1,1) = -2.DO*(0.5D0+0.5D0*tanh(1000.DO*X-1000.D0))*Y(1)
      DFY(1,2) = 0.5D0+0.5D0*tanh(1000.D0*X-1000.D0)
     DFY(2, 1) = -sin(Y(1))DFY(2, 2) = -0.5D0/Y(2) * 0.5D0RETURN
     END
     SUBROUTINE MAS(N,AM,LMAS,RPAR,IPAR)
!===============================================================
     IMPLICIT REAL*8 (A-H,O-Z)
     DOUBLE PRECISION AM(LMAS,N),Y(N)
     AM(1, 1) = 1AM(1, 2) = 0 AM(2,1) = 0.247403959254523D-5
     AM(2, 2) = 0.52704627669473D-5RETURN
     END
     SUBROUTINE FIC(N,Y)
!===============================================================
     IMPLICIT REAL*8 (A-H,O-Z)
     DOUBLE PRECISION Y(N)
     Y(1) = 0.25D0Y(2) = 0.8D0RETURN
     END
```
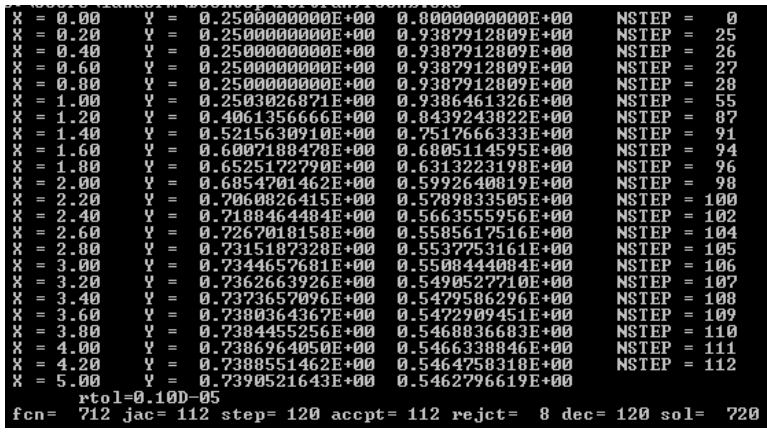

**End Fortran Code**

**End of Appendix A**